# **Honeywell (Datamax) M-Class Mark II**

## **Документация**

- [Документация \(EN!\)](https://files.lime-it.ru/printers/datamax/instruktsiya_po_ekspluatatsii_printerov_datamax_serii_mclass_mark_ii_eng.pdf)
- Документация (RU!)

• [Драйвер](https://files.lime-it.ru{{ :public:doc:hw:printers:instruktsiya_po_ekspluatatsii_printerov_datamax_serii_mclass_mark_ii_ru.pdf }}/Honeywell_2023.3.exe)

## **Подготовка к работе**

### **Бобина**

- Толщина бумаги: 0.0635 0.254 мм
- Внутренний диаметр втулки: 38 мм
- Внешний диаметр бобины: 203 мм
- Ширина ленты: 19 118 мм

## **Подключение к Лайму**

Настройка принтера осуществляется в [панели администратора](https://wiki.lime-it.ru/doku.php/public/doc/nastrojka_fiskalnogo_printera)

- Название: должно совпадать с системным именем принтера, либо не совпадать ни с одним из системных принтеров, в этом случае печать будет осуществлена на принтере по умолчанию
- Драйвер: Системный

На кассе:

- [Установить драйвер](https://files.lime-it.ru/printers/datamax/Honeywell_2023.3.exe)
- Задать принтеру имя, соответствующее названию принтера в админке, либо, назначить его принтером по умолчанию

### **Ссылки**

- [Все принтеры](https://wiki.lime-it.ru/doku.php/public/doc/hw/printers/start)
- [Настройка принтера в панели администратора](https://wiki.lime-it.ru/doku.php/public/doc/nastrojka_fiskalnogo_printera)

#### [public](https://wiki.lime-it.ru/doku.php/tag/public?do=showtag&tag=public), [doc](https://wiki.lime-it.ru/doku.php/tag/doc?do=showtag&tag=doc), [hw](https://wiki.lime-it.ru/doku.php/tag/hw?do=showtag&tag=hw), [printer](https://wiki.lime-it.ru/doku.php/tag/printer?do=showtag&tag=printer)

Last update: 04:48 03/05/2024 public:doc:hw:printers:honeywell\_datamax\_m-class\_mark\_ii https://wiki.lime-it.ru/doku.php/public/doc/hw/printers/honeywell\_datamax\_m-class\_mark\_ii

From: <https://wiki.lime-it.ru/> -

Permanent link: **[https://wiki.lime-it.ru/doku.php/public/doc/hw/printers/honeywell\\_datamax\\_m-class\\_mark\\_ii](https://wiki.lime-it.ru/doku.php/public/doc/hw/printers/honeywell_datamax_m-class_mark_ii)**

Last update: **04:48 03/05/2024**

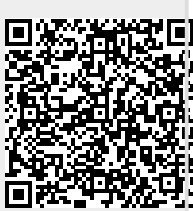